# Contexte

Etablissement : collège à 15 km d'une grande ville, seuls 2 à 3 élèves par classe ne se connectent pas, en 3e les élèves utilisent e-lyco (puis ils s'organisent via réseau privé entre eux), les élèves sont plutôt autonomes en 3e, mais il y a aussi quelques élèves en difficultés.

# Fonctionnement

D'un jour J, je donne du travail pour J+3 ou J+4, en variant le support : vidéos de cours, lien internet, énigmes, sites de programmation, ...

## Exemples de ressources

- le site code.org (https://studio.code.org/courses) puis choisir cours 3 ou cours 4 suivant le niveau et indiquer le parcours à suivre (attention c'est répétitif mais évolutif) à donner sur plusieurs jours

- BiblioManuel pour visualiser les livres Myriade de Bordas, liens des vidéos internet disponibles sur le titre d'un chapitre

- sites vidéos liées au livre Bordas :

http://stream.edupole.net/vod/BORDAS/eduplateforme/Maths\_Yvan\_Monka/6e/M6\_10\_b1\_WEB.mp4 et construction à reproduire par les élèves

- quelques énigmes trouvées dans des documents de l'APMEP Jeux les "Qui suis-je" : 6e utilisation de décimaux, 6e priorité des opérations (exemple 2+3\*4=14 et la 14e lettre de l'alphabet est le N)

- exercices corrigés à la fin du manuel pour une autocorrection

- exercices non corrigés dans le livre, mais je récupère les corrections du livre professeur, je crée alors une correction avec ou non des commentaires personnels (cela dépend des chapitres) que j'envoie à J+3 ou J+4.

#### **Attention : même comme cela, je n'envoie pas trop d'exercices (2 à 3 pour 3 jours).**

# Exemple de message aux élèves

*Exemple de message envoyé pour mes 6e, la découverte de la programmation a été faite en janvier (découverte + labyrinthe avec scratch)* 

"bonjour

Pour le jeudi 19 mars, un peu d'utilisation de la programmation (comme scratch).

https://studio.code.org/courses puis choisir "cours 3"

ensuite :

leçon 2 : labyrinthe (essayer jusqu'au 10, et + si vous y arrivez facilement)

leçon 3 : artiste (les 4 premiers et la suite si vous y arrivez facilement)

Savoir arrêter, puis reprendre à un autre moment : gérer cela pendant les jours qui arrivent"

#### **Attention : j'ai donné cela la semaine dernière, j'en ai peut-être donné trop en une fois...**

# Exemples d'activités en classes de 6<sup>e</sup> et 5<sup>e</sup>

## Exemple en classe de 5e

**Notions** : soustraction de relatifs, somme algébrique, niveau 5e

Aides :

1) penser à regrouper d'une part les nombres positifs et d'autre part les nombres négatifs afin de les additionner

2) La 1re page de la correction donne un exemple pour placer les lettres

Remarque : pour vérifier, l'élève peut utiliser sa calculatrice..., il repère qu'il y a une erreur si son résultat n'est pas un numéro de case.

Chaque nombre de la grille est le résultat d'une expression à calculer ci-dessous (sans calculatrice). Chaque expression a une lettre. Ecrire la lettre correspondant au bon résultat dans la grille, puis compléter le bas de la page.

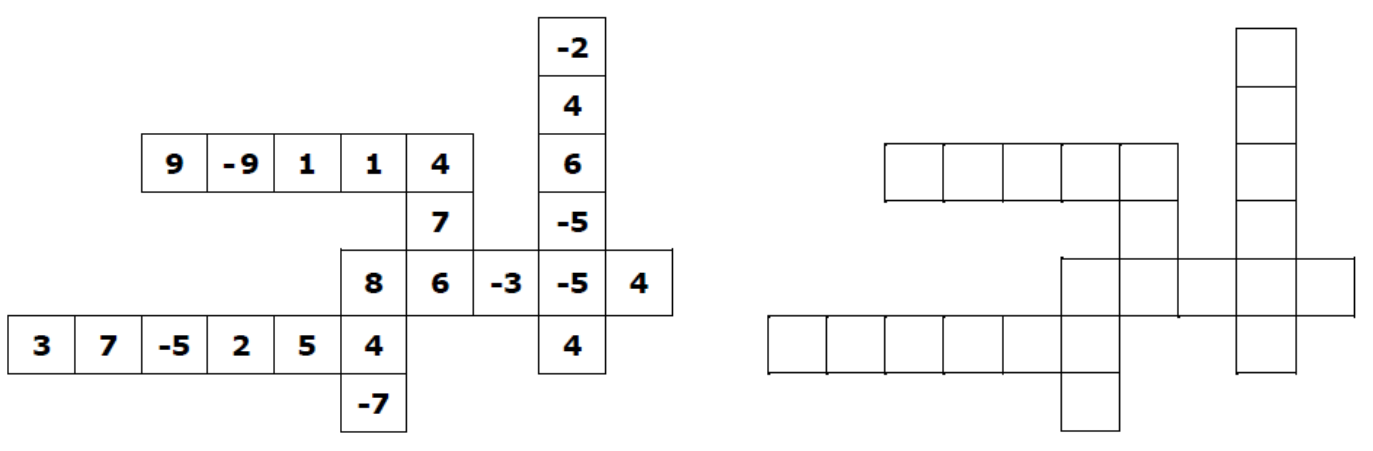

Ecrire vos calculs, une étape intermédiaire est à écrire quand il y a 3 lignes.

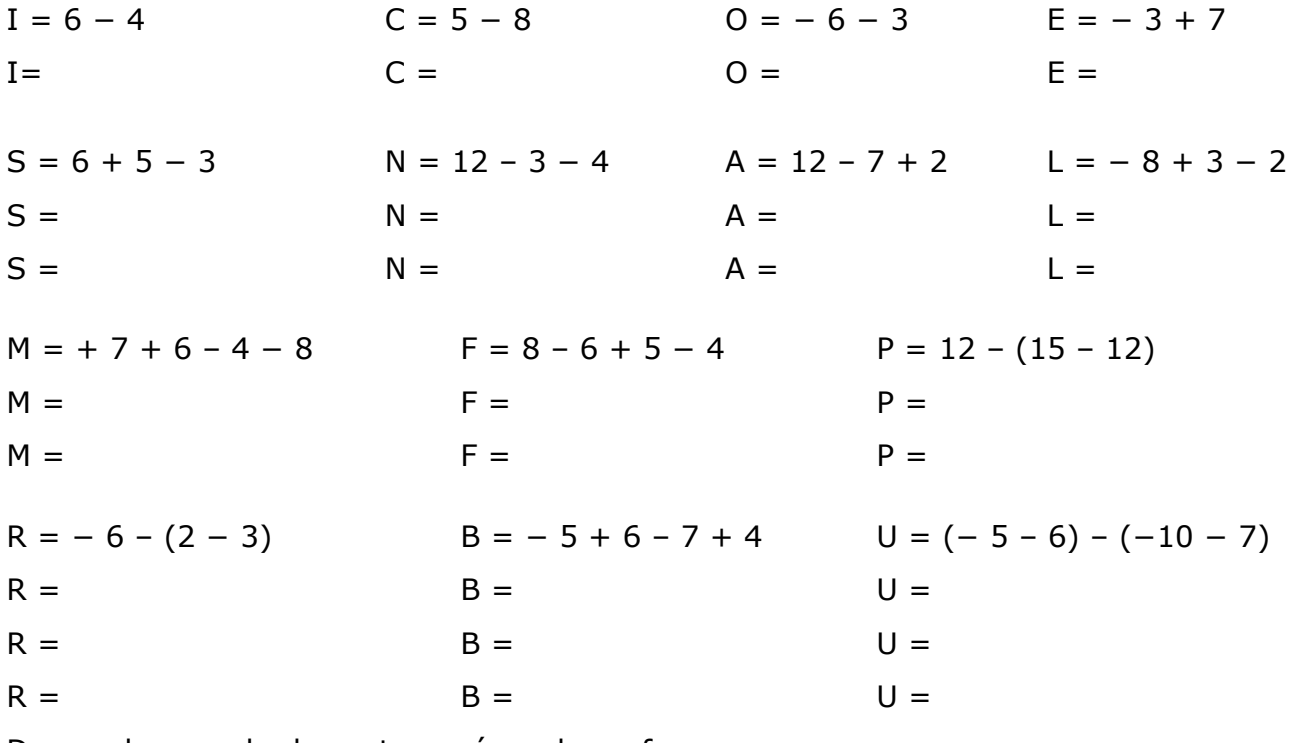

Donner le nom du dessert pensé par le professeur :

………………………………………………………………

#### Pour démarrer :

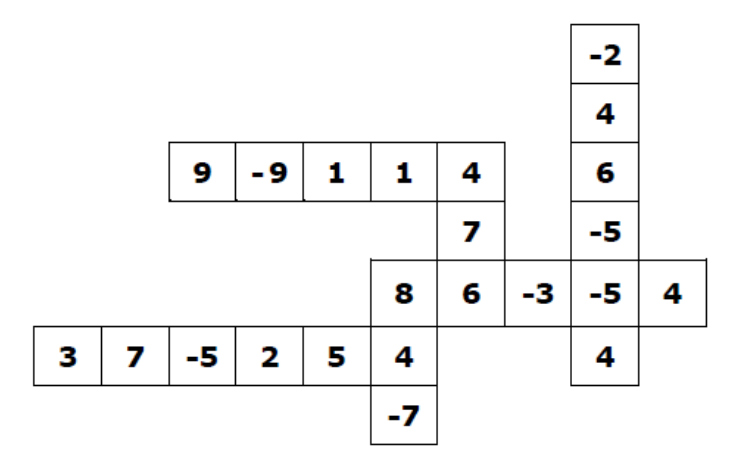

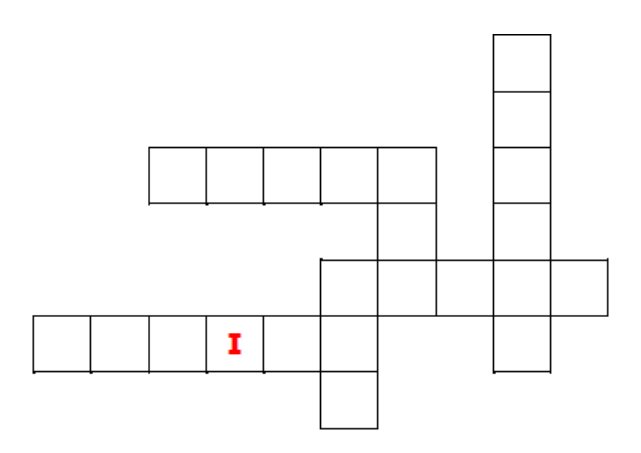

 $I = 2$ 

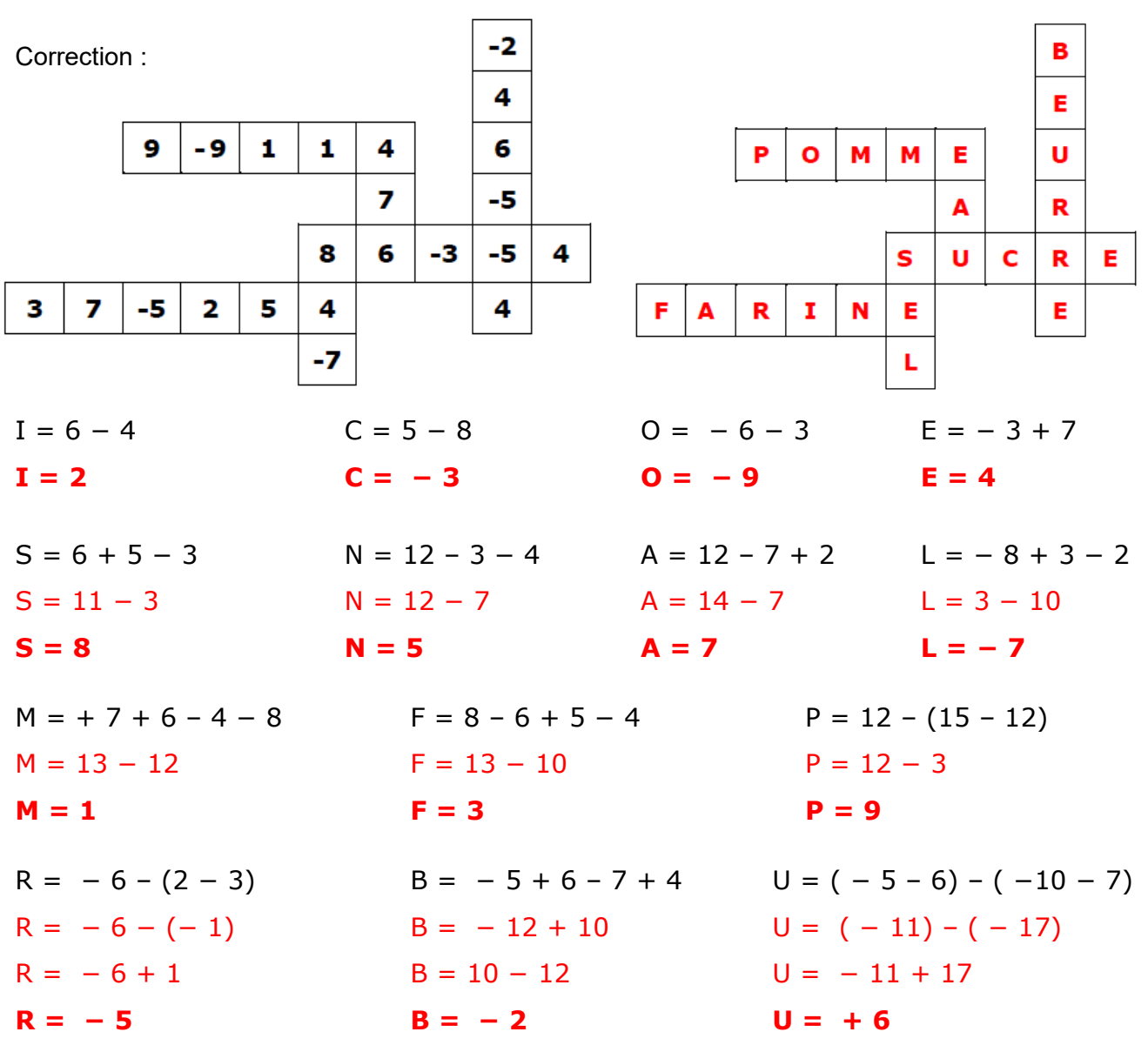

Donner le nom du dessert pensé par le professeur : **Tarte aux pommes** 

## Exemple en classe de 6<sup>e</sup>

#### **Notions** : priorités des opérations

Chaque nombre de la grille est le résultat d'une expression à calculer ci-dessous (sans calculatrice). Chaque expression a une lettre. Ecrire la lettre correspondant au bon résultat dans la grille, puis compléter le bas de la page

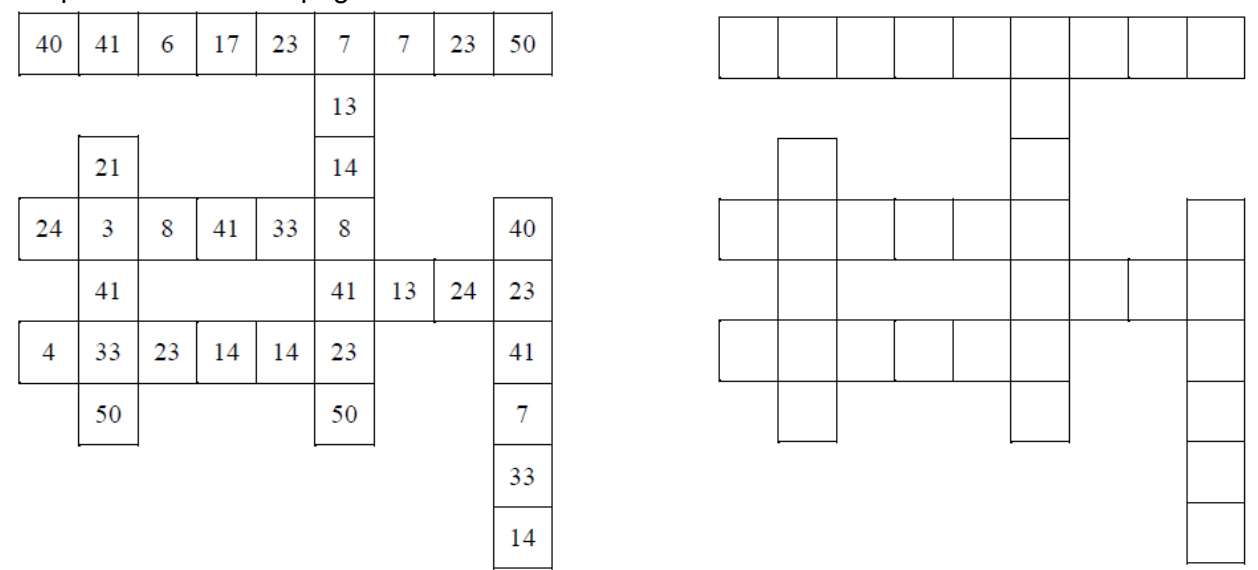

*Souligner (ou passer en fluo) le calcul à effectuer d'une ligne à l'autre.* 

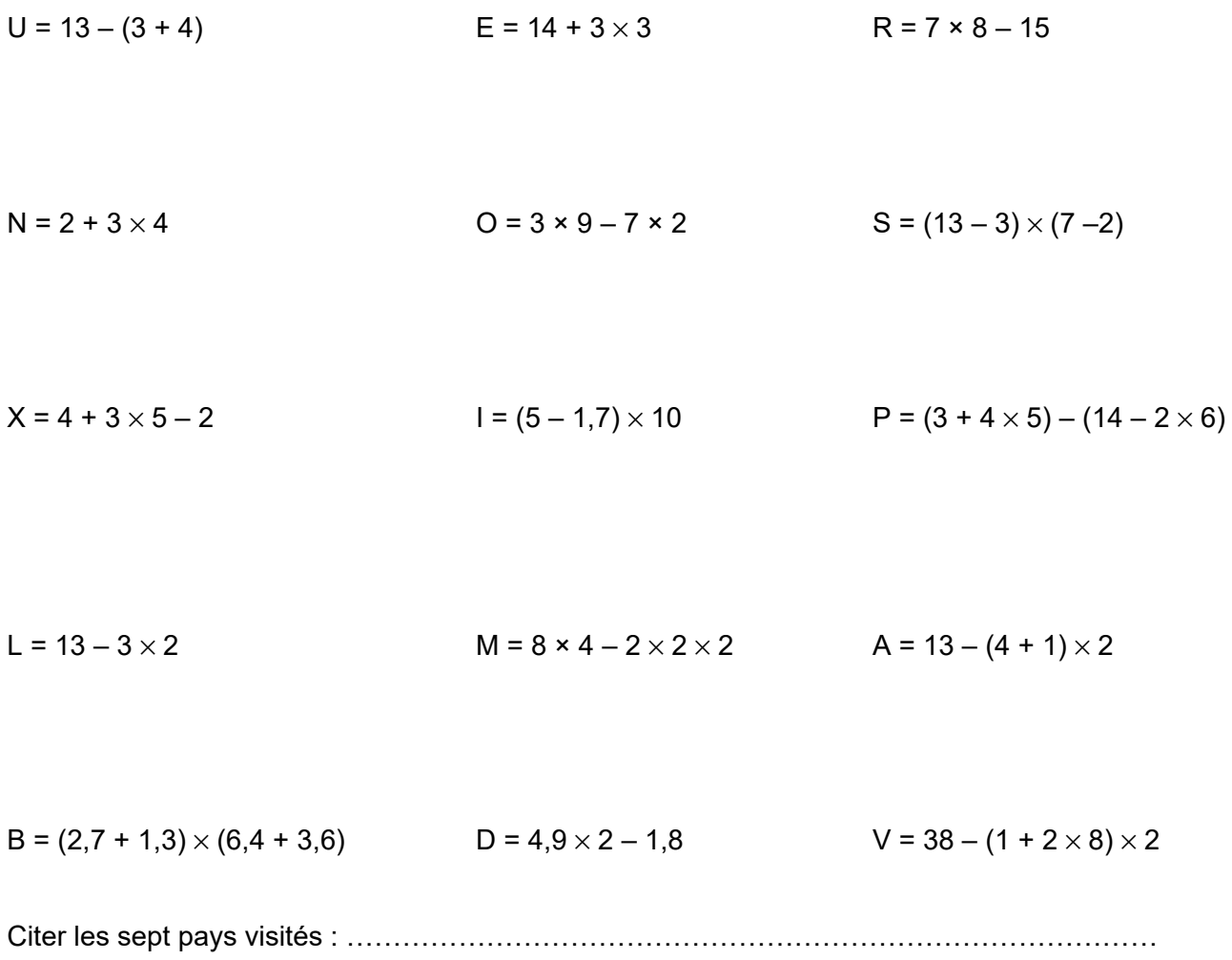

…………………………………………………………………………………………………………

# Aide pour la lettre U

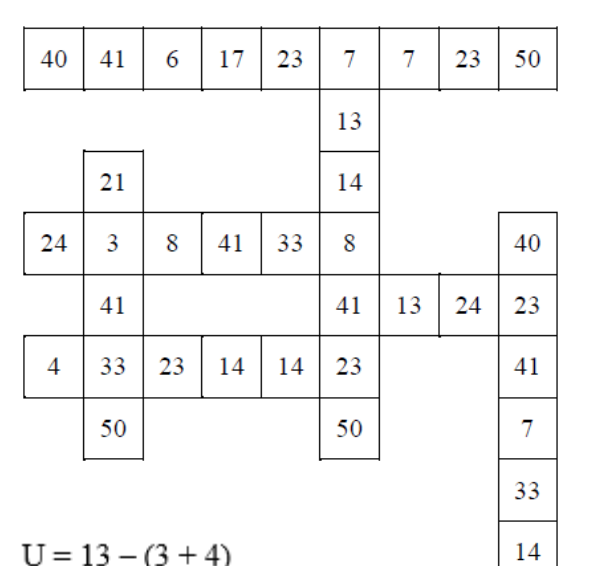

$$
U = 13 - (3 + 4)
$$

$$
U=13-7
$$

 $U = 6$ 

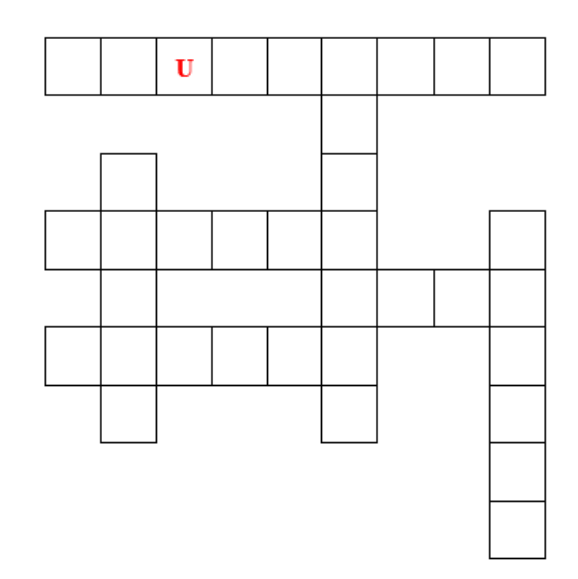

Correction

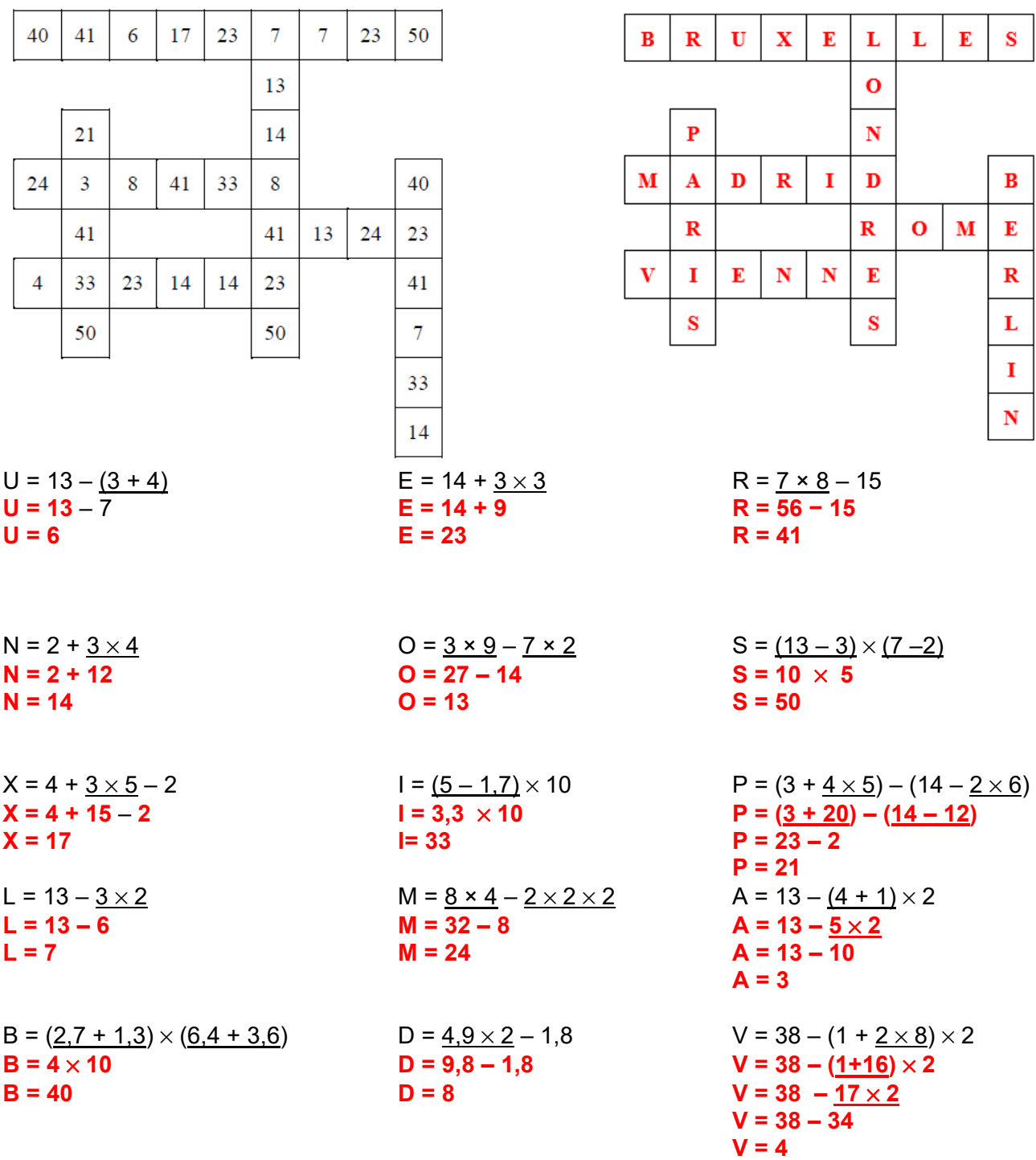

Citer les sept pays visités : **Belgique, Espagne, Italie, Autriche, France, Angleterre, Allemagne** 

## Autre exemple en classe de 5<sup>e</sup>

**Notion** : soustraction de relatifs

Chaque nombre de la grille est le résultat d'une expression à calculer ci-dessous (sans calculatrice). Chaque expression a une lettre. Ecrire la lettre correspondant au bon résultat dans la grille, puis compléter le bas de la page

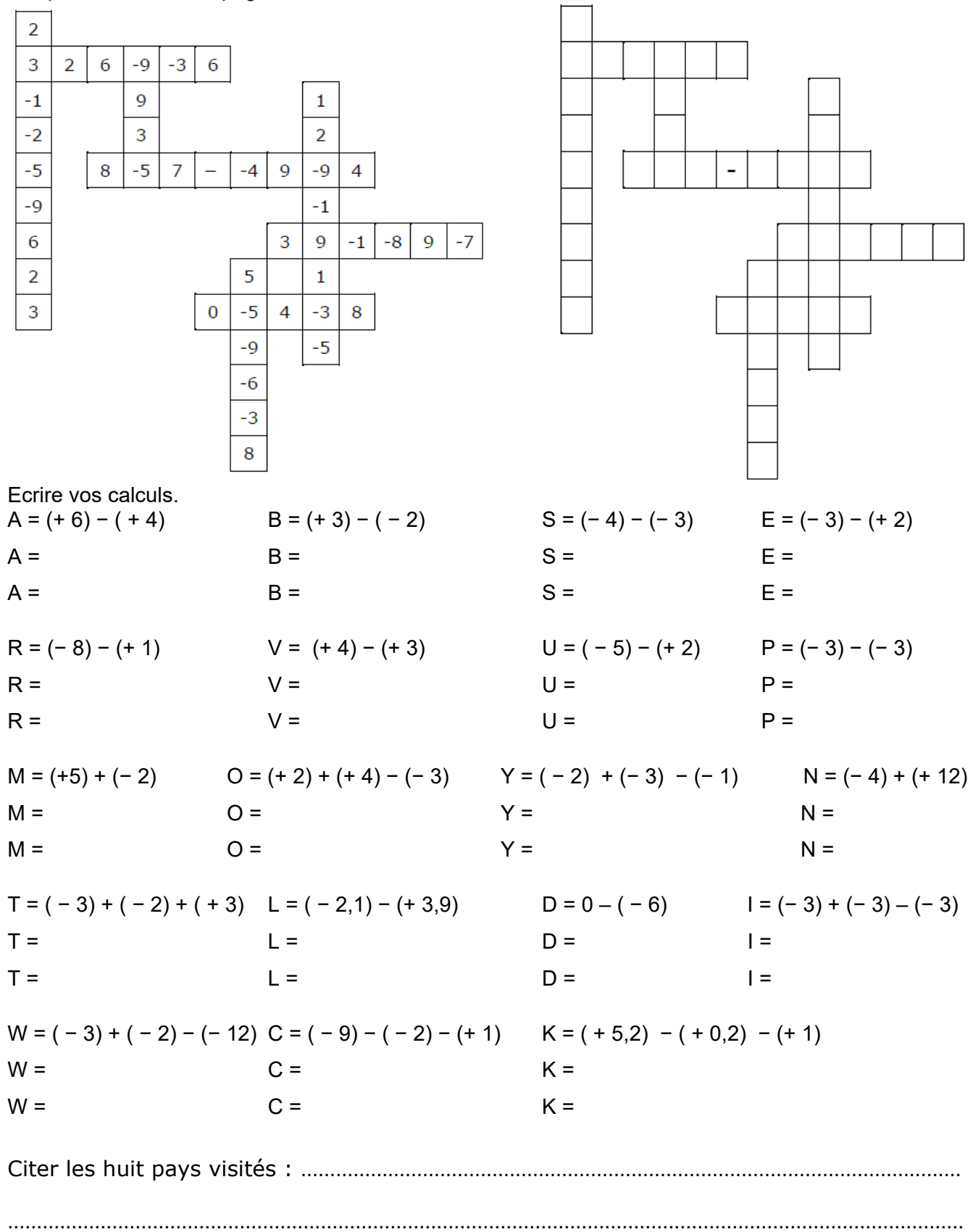

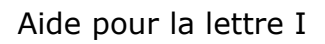

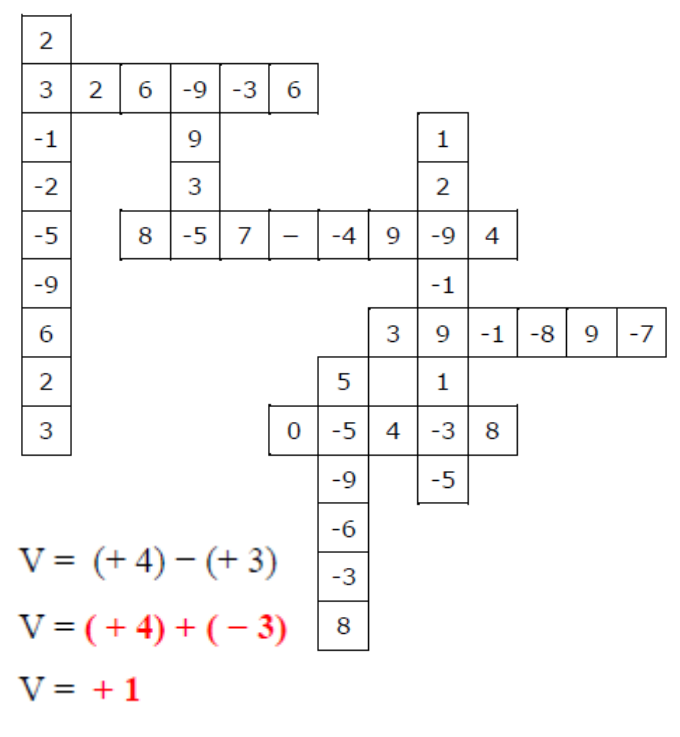

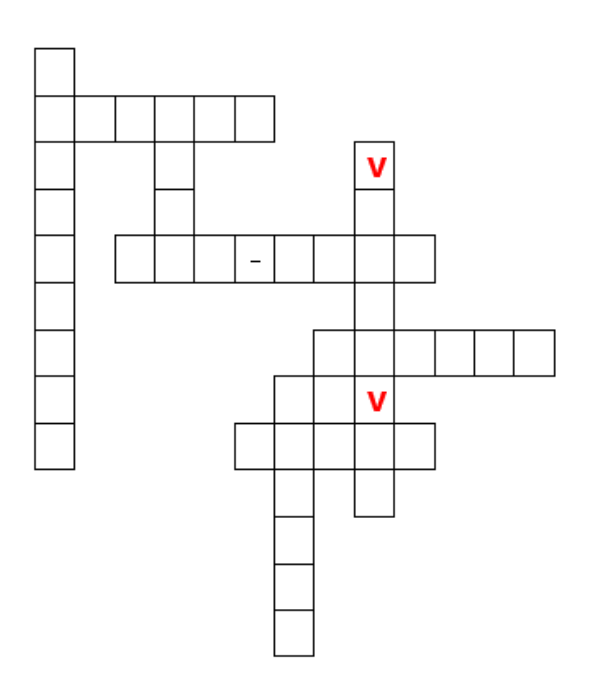

#### **Correction**

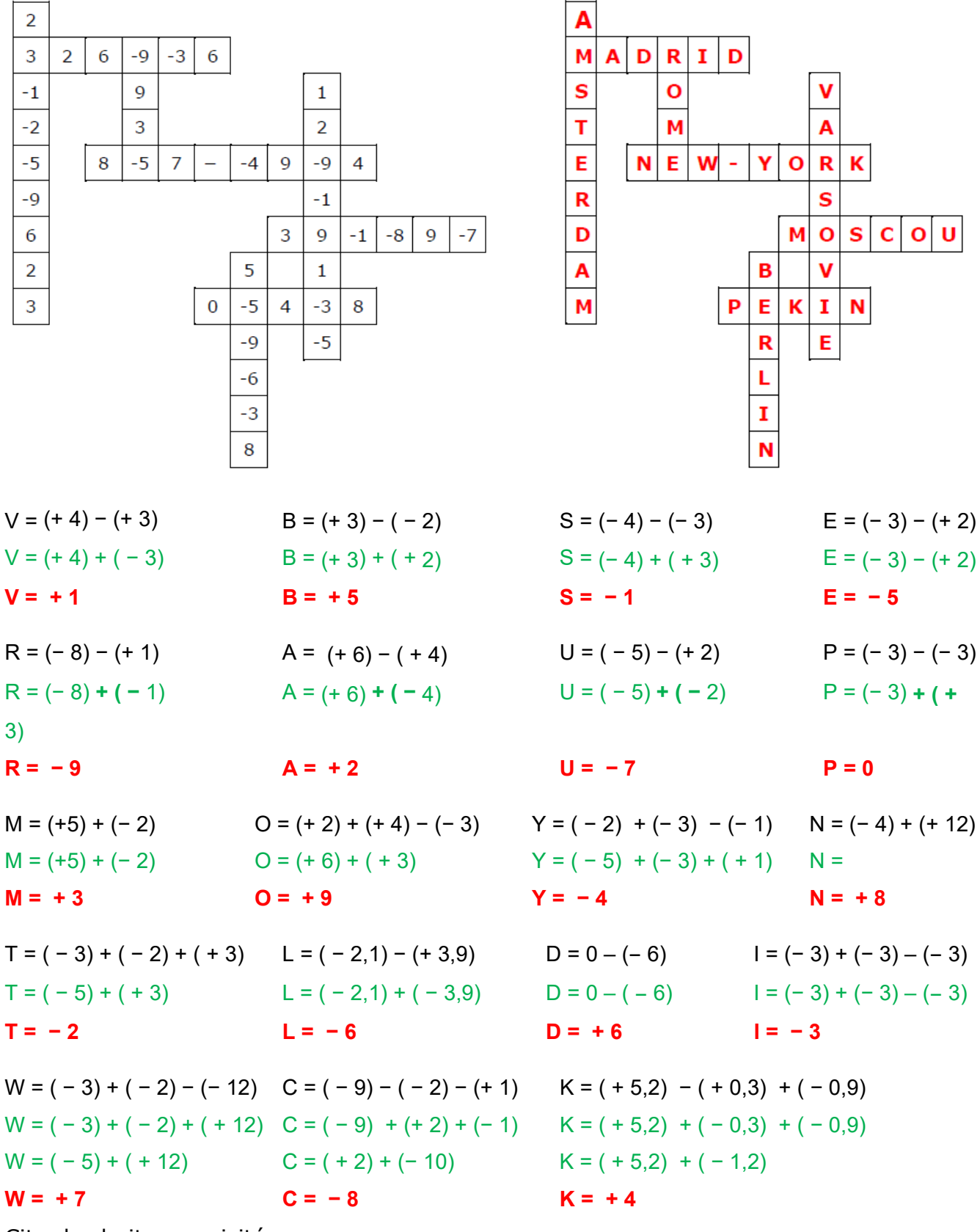

Citer les huit pays visités :

**Pays-Bas, Espagne, Italie, Etats-Unis, Pologne, Russie, Allemagne, Chine**